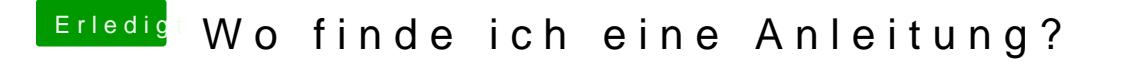

Beitrag von Nightflyer vom 24. August 2018, 00:08

## [@Dr.St](https://www.hackintosh-forum.de/index.php/User/7503-Dr-Stein/)ein

Du hast einmal den ApfsDriverLoader-64.efi und einmal den ApfsDriverLo sich das nicht?. Bei mir ist nur der ApfsDriverLoader-64 drin